# Linux サーバセキュリティミニマム

総合情報基盤センター 准教授 布村紀男

仮想化技術やネットワーク基盤の整備によりクラウドシステムが一般化している。そのシステムで は自らサーバを構築することなく、オンデマンドでサーバサービスの提供が受けられる。本学でも総 合情報基盤センターが仮想サーバサービスを提供している。本稿では仮想サーバ利用のユーザおよび 自らサーバを構築・運用されている学内ユーザに向けて、確認に意味を込めて Linux サーバセキュリ ティについて考えてみる。

キーワード:Linux, セキュリティ,サーバ, リモート管理

#### 1.はじめに

JPCERT/CC[1]の 2012 年重大ニュースでは

- ・インターネットにおける抗議活動
- ・不正アクセス禁止法改正
- ・遠隔操作ウイルス事件
- ・タブレット端末の本格普及

・Android アプリ脆弱性による情報窃取 などが取り上げられている。

スマートフォンやタブレット端末などのモバイ ルデバイスの普及でこれまでの PC とは異なるセ キュリティ対策や管理がユーザに要求されるよう になってきている。一方、サイバー攻撃によりサ ーバが不正アクセスを受けた報道なども後を絶た ない。また、自サーバが攻撃されるだけなく、脆 弱性があるサイトでは他サイトへの攻撃の踏み台 に利用される事例も報告されている。対岸の火事 とは思わないでサーバ管理者の方々は日頃から注 意しておかなければならない。

### 2.Linux サーバセキュリティ

サーバセキュリティは参考文献[2]に述べられ ているように大まかには次の 4 項目で整理される。

(1)ネットワークサービス

(2)ユーザ認証

(3)ログ取得

(4)ファイル保護(アクセス権)

具体的には(1)では不要なサービスを起動しない、 telnet、r 系コマンド(rsh, rlogin, rcp)使用禁止し て SSH を使うなど。 (2)では root ユーザの直接

リモートログインは禁止する。適切なパスワード を設定し定期的に変更するなど。(3)ではログイン 認証ログ、sudo コマンドの実行記録ログを取得し、 一定期間保存するなどである。(4)ではアプリケー ションデータは必要の最小限アクセス権に限定す るなどがある。上記以外にもセキュリティに関す る情報収集し、随時セキュリティパッチの適用も しなければならない。以下ではサーバ運用時に重 要なログ監視、リモート管理、iptables によるパ ケットフィルタリングを取り上げる。

#### 2.1 サーバ運用時のセキュリティ (ログ監視)

サーバから出力されるログはサーバの不正アク セスやその予兆などを知るための重要なファイル なので適切に保存し、定期的にチェックすること が必要である。リスト-1 は SSH で接続を拒否 (refused)された際のログの例である。

リスト-1

| # grep "refused connect" /var/log/secure* |  |  |                                                    |  |  |  |  |
|-------------------------------------------|--|--|----------------------------------------------------|--|--|--|--|
|                                           |  |  | secure: Jan 10 03:28:29 raptor sshd[8522]: refused |  |  |  |  |
| connect from                              |  |  |                                                    |  |  |  |  |
|                                           |  |  | secure: Jan 3 05:10:22 raptor sshd[16049]: refused |  |  |  |  |
| connect from                              |  |  |                                                    |  |  |  |  |

管理者にとって毎日サーバログを見る作業はな かなか大変である。その作業を軽減させるために 役立つログ関連ツールの利用を検討する。Linux では代表的なログ関連ツールとして swatch、 logwatech や logmon 等がある。ここではセンタ ーの仮想サーバに標準でインストールされている logwatch を扱う。logwatch はレポート形式で出

力するため個々に調べないで把握できる。出力例 を図-1 に示す。表-1 に主なオプションを記述する。

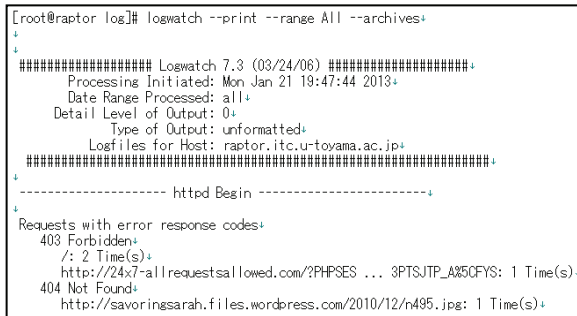

## 図-1 logwatch の出力例

#### 表-1 logwatch の主なコマンドオプション

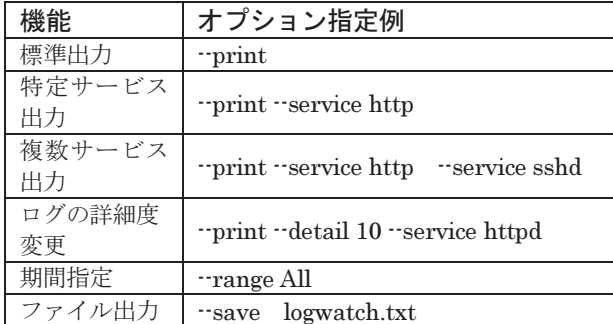

## 2.2 リモート管理のセキュリティ

リ モ ー ト 接 続 (SSH) の ア ク セ ス 制 限 は TCP\_Wrapper を用いて接続ホストを設定する。 /etc/hosts.allow は接続を許可する記述ファイル、 /etc/hosts.deny は接続を拒否する記述ファイルで ある。設定評価は hosts.allow →hosts.deny の順 に行われ、最初に一致した時点で評価は終了する。 設定ファイル host.allow, hosts.deny の例をリス ト-1, 2 に示す。設定後は接続許可したホストから の接続が通るだけではなく、接続を許可しないホ ストからの接続拒否をしているかも必ずチェック しておくべきである。

リスト-1 hosts.allow の記述例

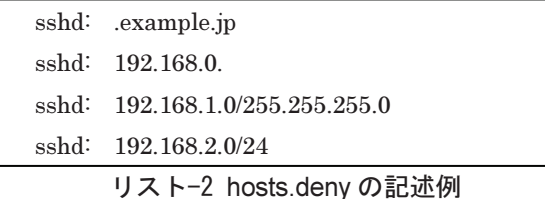

ALL: ALL

接続ユーザの制限は、SSH サーバの設定ファイ ル/etc/ssh/sshd\_config で設定する。SSH で root のログイン禁止、接続ユーザを wildcat, hornet, tiger に限定する際はリスト-3 のように設定する。

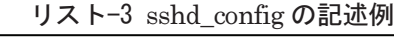

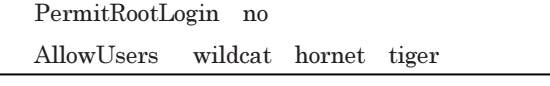

# 2.3 iptables によるパケットフィルタリング

Linux サーバの Firewall 機能は iptables によ るパケットフィルタリングで利用できる[3]。ほと んどの Linux ディストリビューションで、デフォ ルトで有効になっている。 iptables –L で設定内 容を確認できる。Scientific Linux 6.2[4]のデフォ ルト設定ではリモートアクセス(SSH)を通す設 定になっている。仮想サーバのデフォルトに関し ては各自確認してください。リスト-4 にパケット フィルタリングの設定例を示す。

リスト-4 iptables 設定例

| ICMP パケットの受信拒否                                                                            |
|-------------------------------------------------------------------------------------------|
| # iptables $\cdot$ A INPUT $\cdot$ s 192.168.0.5 $\cdot$ p icmp $\cdot$ DROP              |
| SSH 接続を拒否する設定                                                                             |
| # iptables $\cdot$ A INPUT $\cdot$ s 192.168.0.5 $\cdot$ p tcp $\cdot$ dport 22 $\cdot$ j |
| <b>DROP</b>                                                                               |

高度なセキュリティ設定としてディレクトリと ファイルのアクセス権に SELinux[5]が利用でき るが、設定は少々複雑なのでここでは省略する。

# 3.おわりに

Linux サーバセキュリティについて、ありきた りのことを最小限取り上げてみた。セキュリティ 対策には終わりはなく、今日は万全であっても、 明日には脆弱ということも有りうる。サーバ管理 されている方々は、日頃から情報収集を行い、安 全にサーバを運用していただきたい。

#### 参考文献

- [1] http://www.jpcert.or.jp/
- [2]「プロのための Linux システムネットワーク管理技術」 中井悦司. 技術評論社(2011).
- [3]http://www.atmarkit.co.jp/flinux/index/indexfiles/ iptablesindex.html
- [4] https://www.scientificlinux.org/
- [5]「SELinux システム管理――セキュア OS の基礎と運 用」Bill McCarty. O'Reilly(2005).